## AKCIA - zľavy až do -50 %

od 1.4.2021 do 31.7.2021

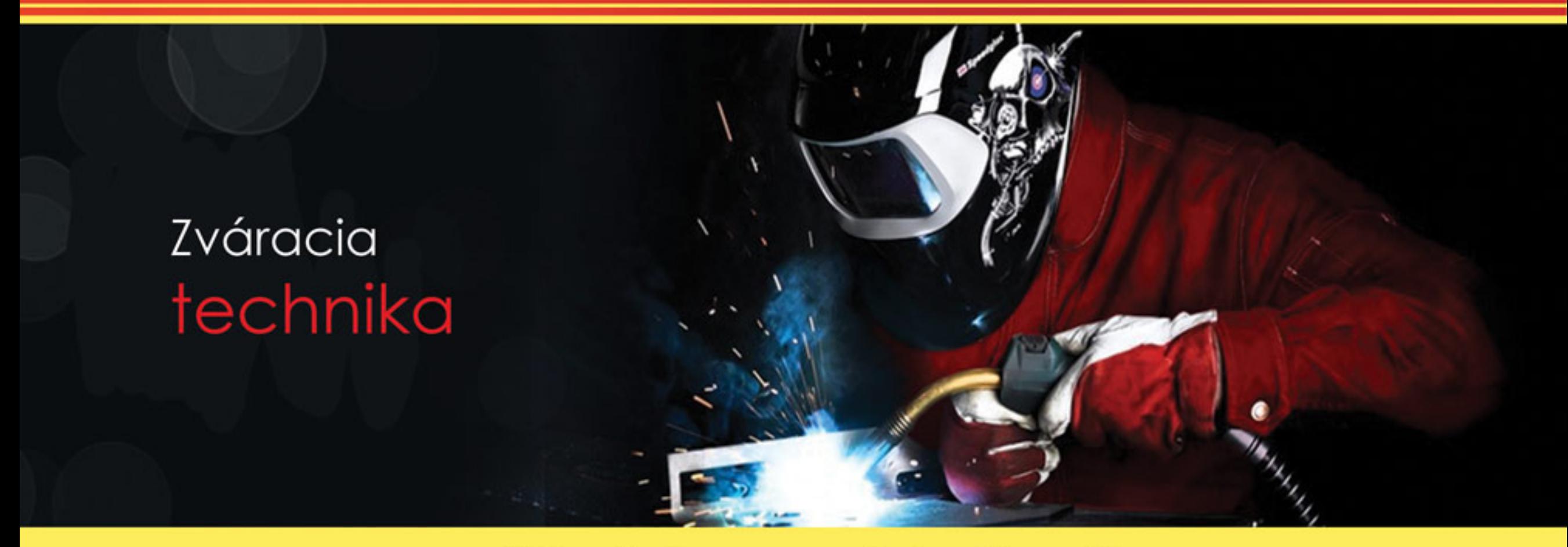

## Odmeňujeme verných zákazníkov

# FFP<sub>2</sub> Respirátor RM

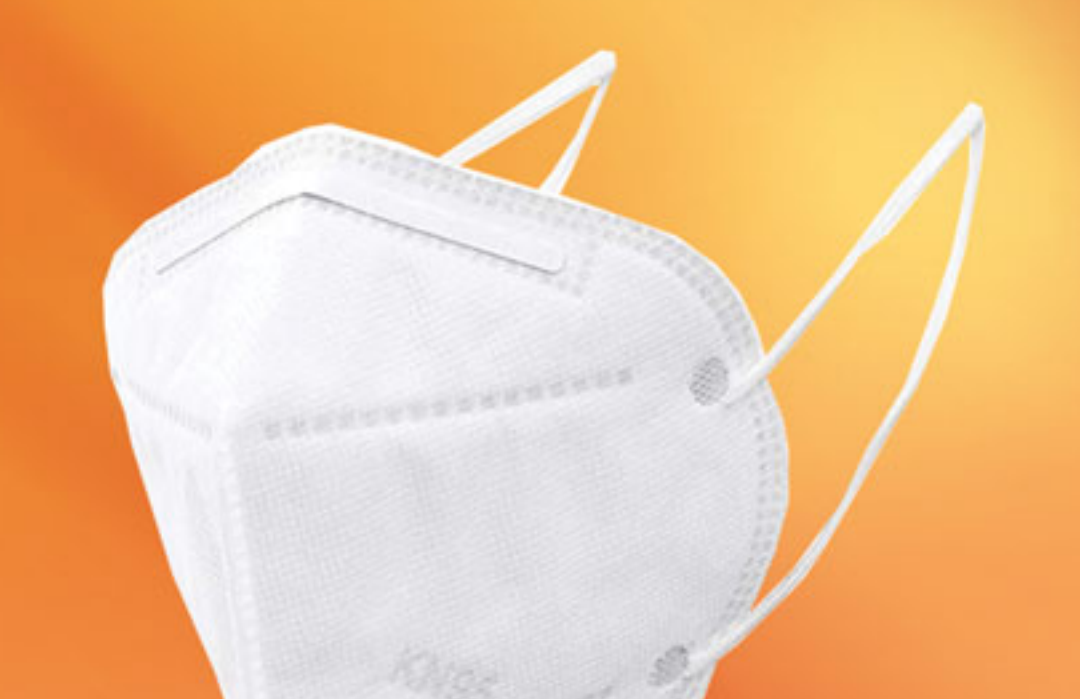

### Za každých 100 € bez DPH dostanete respirátor FFP2

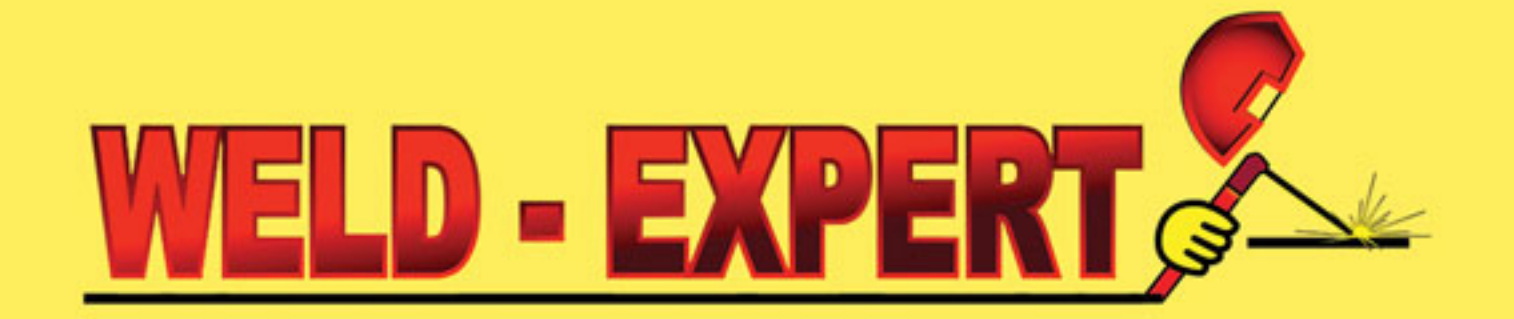

www.weldexpert.sk

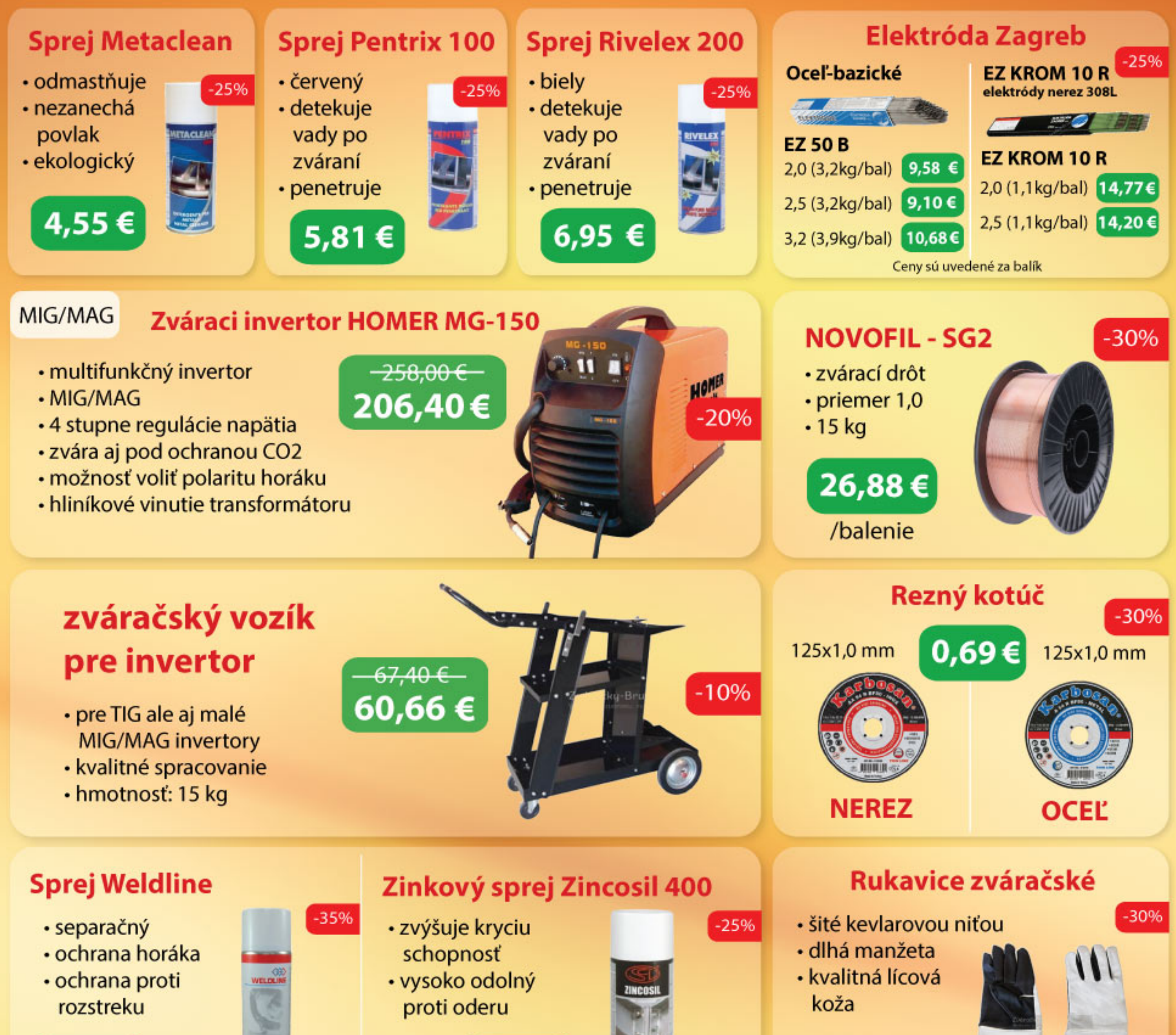

1,88€

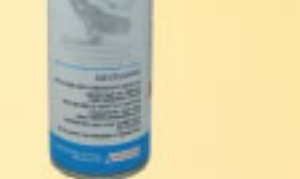

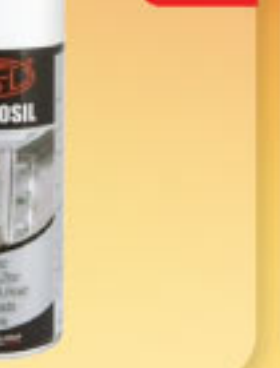

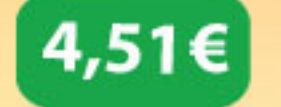

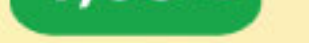

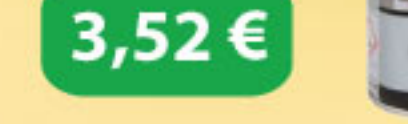

## Samostmievacia kukla **KOWAX KWX820**

- · najväčší priezor na trhu
- · vyobrazuje reálne farby
- · vylepšená viditeľnosť

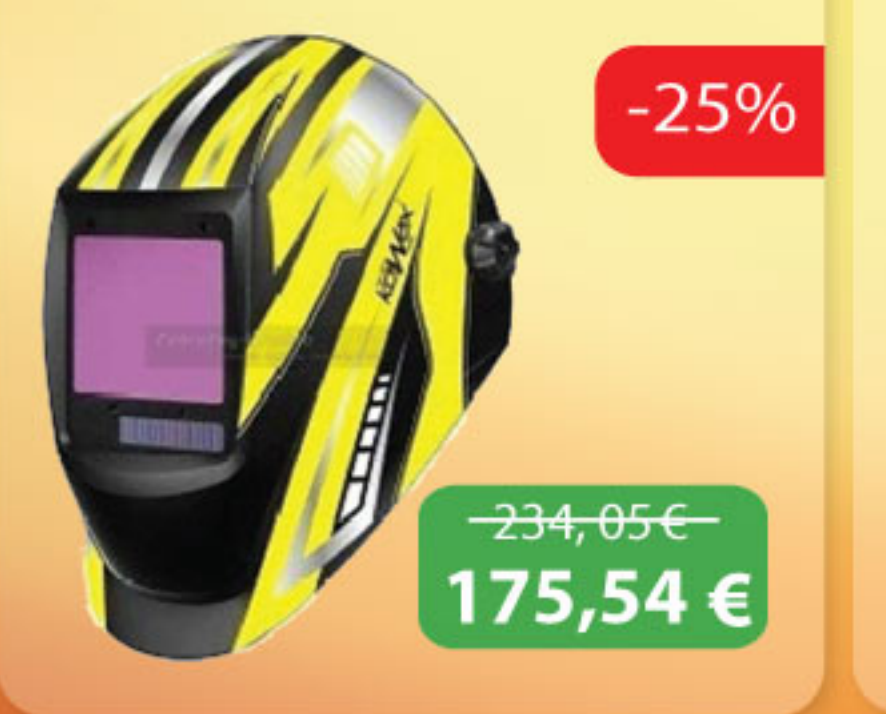

Samostmievacia kukla **KOWAX KWX820** + SPEED AIR  $-30%$ 

· excelentná ochrana proti splodinám vznikajúcim pri zváraní, brúsení

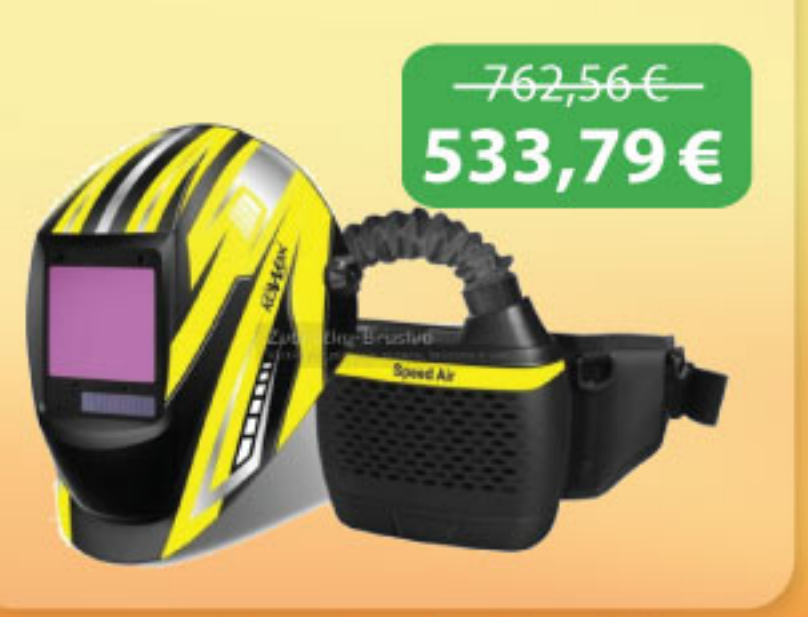

### Ceny sú uvedené bez DPH

## Tkanina odolná voči teplu

- · e-sklo vlákno
- · nehorľavá
- · odolná do 600°C

26,88 €

· šírka 1,8 m

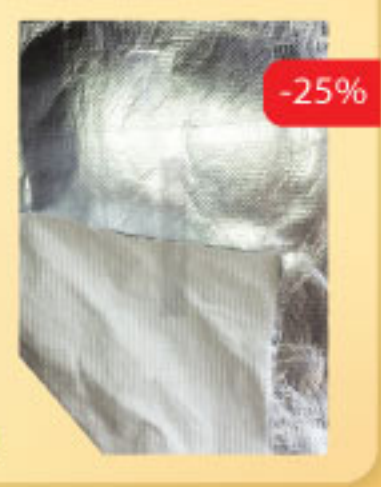

 $-25%$ 

## Olej MOL Makromil 200 - 4L

· emulzný olej univezálny pre obrábanie

16,34€

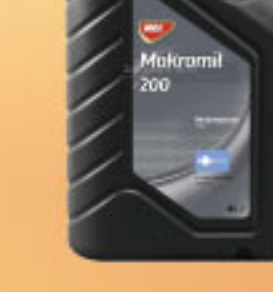